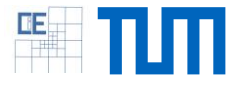

# An independent library to read VTK files

## **Setting:**

- VTK is used to visualize scientific data, often in combination with the Paraview visualization software
- VTK is a very large project, and using it just for reading and writing result files is an overkill

#### **Project Characteristics**

Modeling: \*\*\*\*\* Mathematics:  $\bigstar x \land x \land x$ Programming: \*\*\*\*\* Science: \*\*\*\*\*

• vtu11 is a small header only library written in C++ that writes .vtu files without the need of adding the dependency to VTK (https://github.com/phmkopp/vtu11)

## **Your Tasks:**

- Extend the functionality of vtu11 to also read .vtu files in different file formats (ASCII, binary, compressed binary)
- **Extend vtu11 to work also in parallel environments**

### References

[1] Schroeder, Will; Martin, Ken; Lorensen, Bill (2006), The Visualization Toolkit (4th ed.), Kitware, ISBN 978-1-930934-19-1